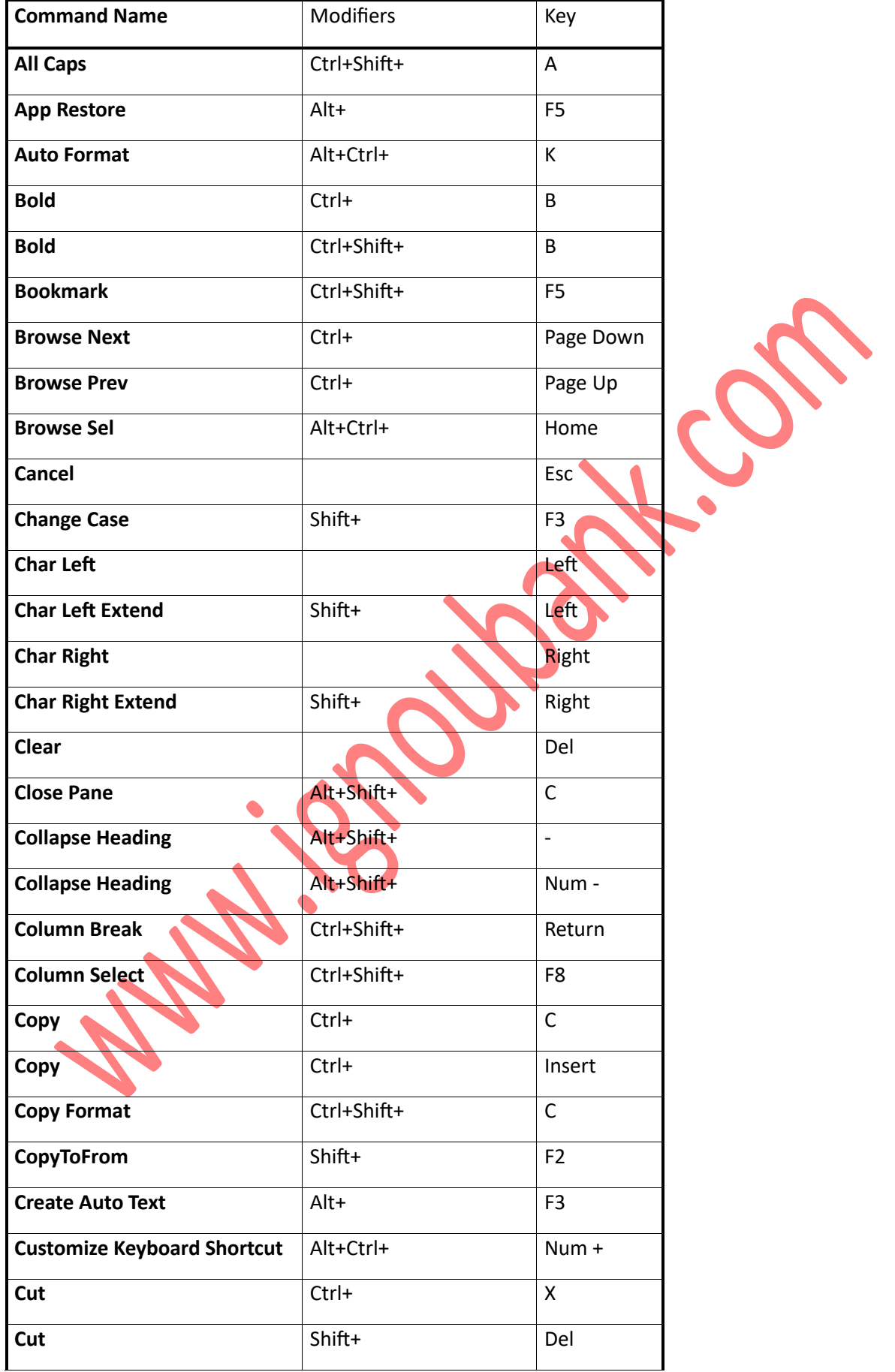

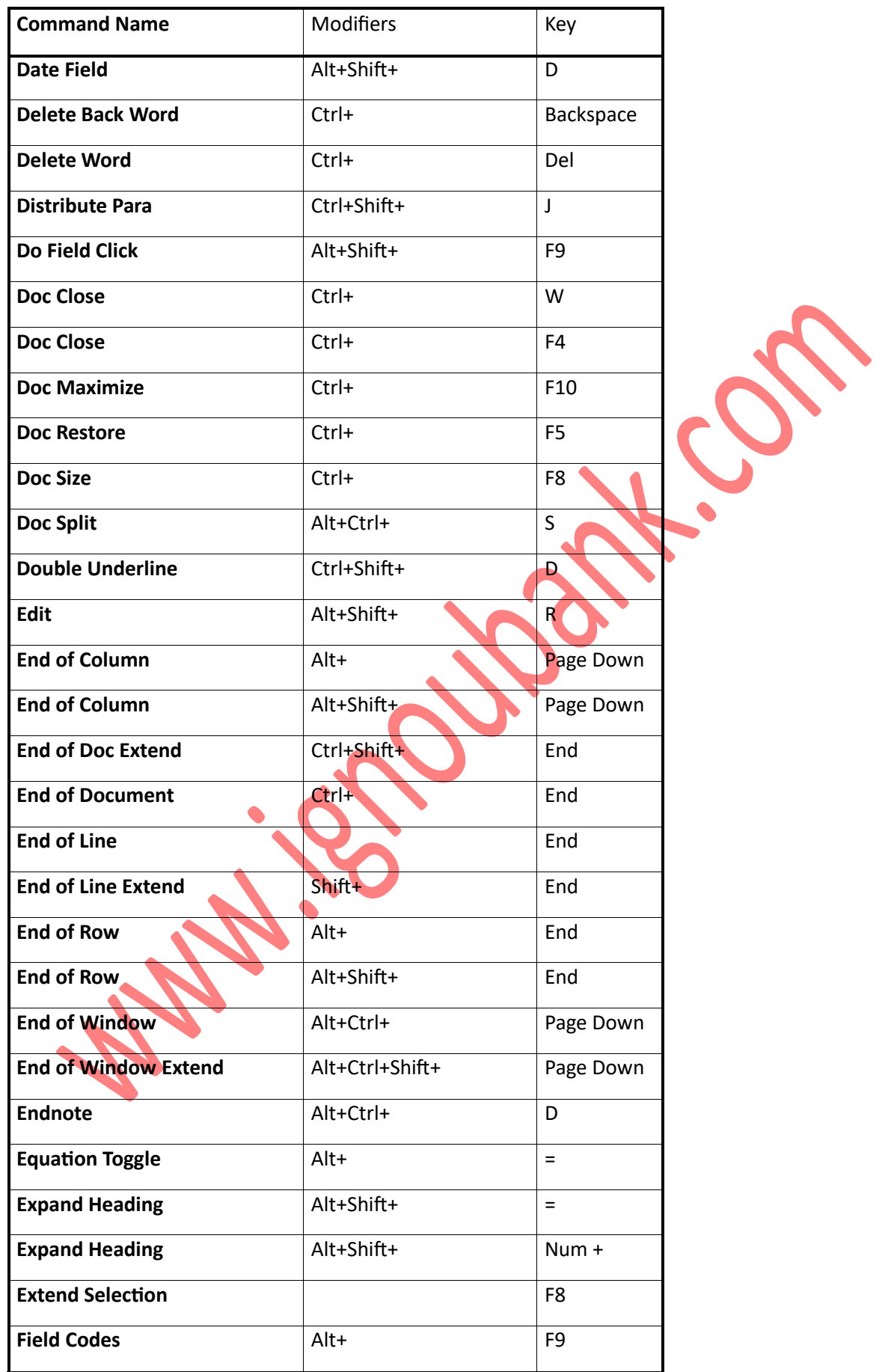

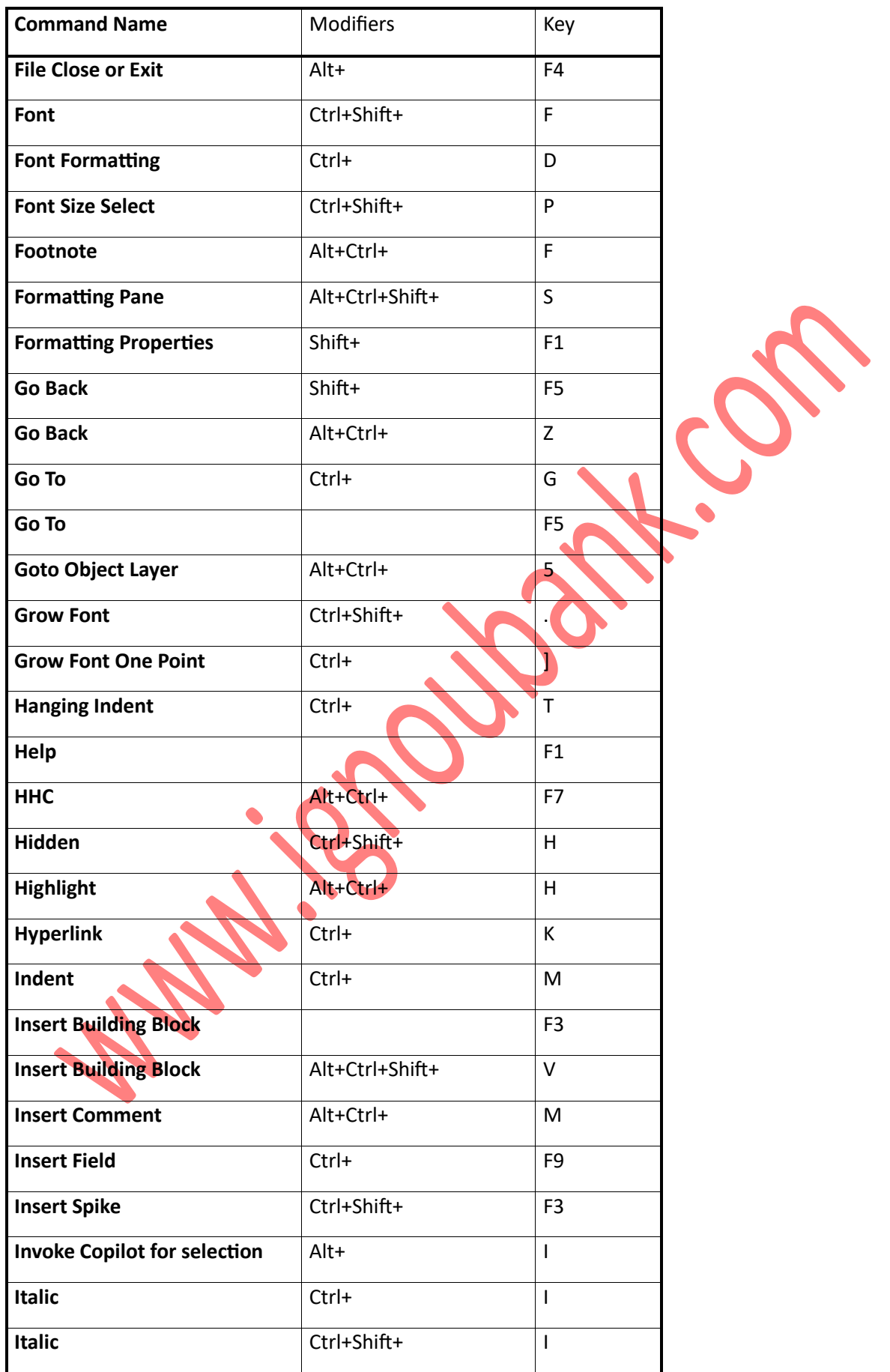

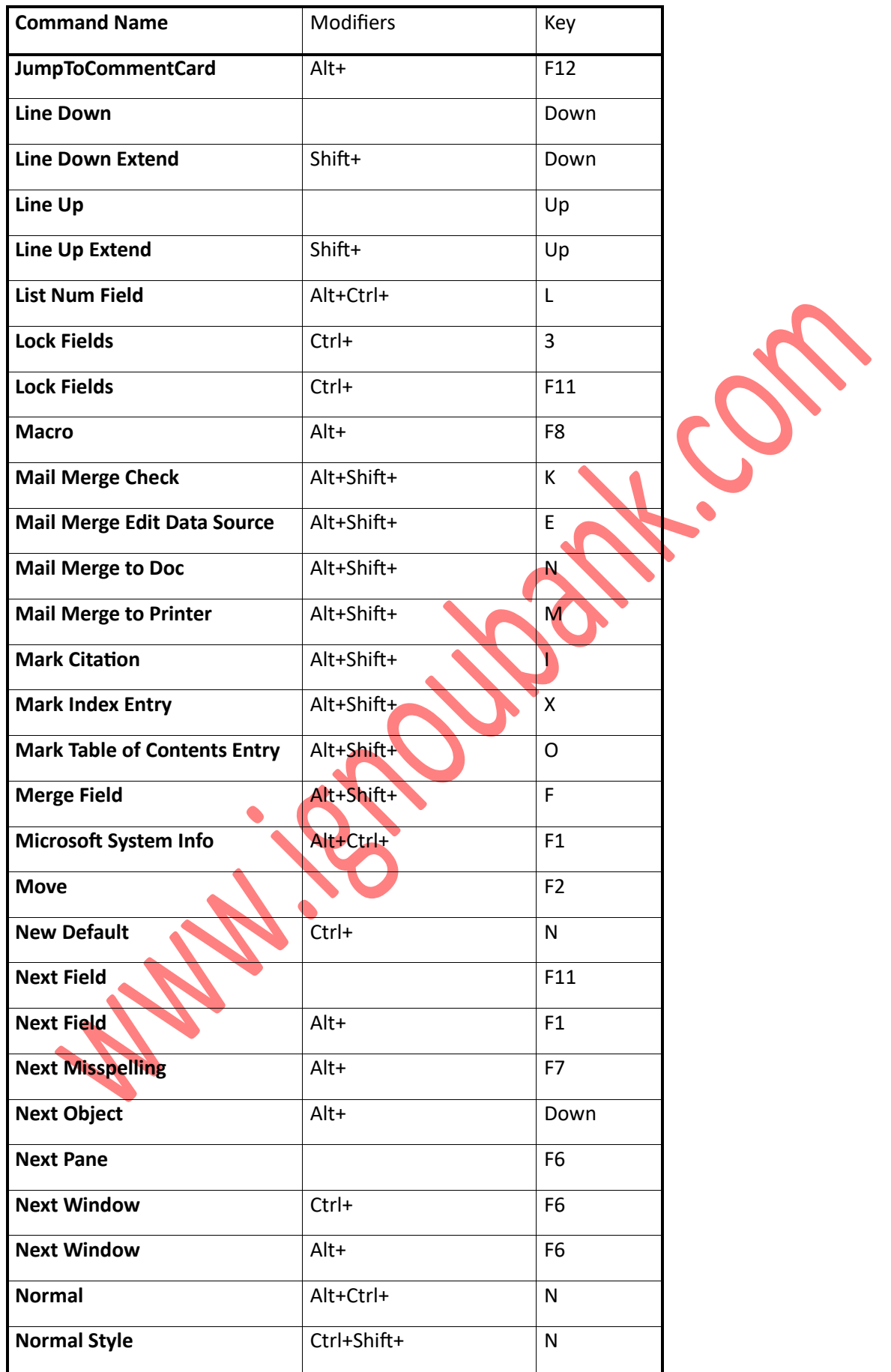

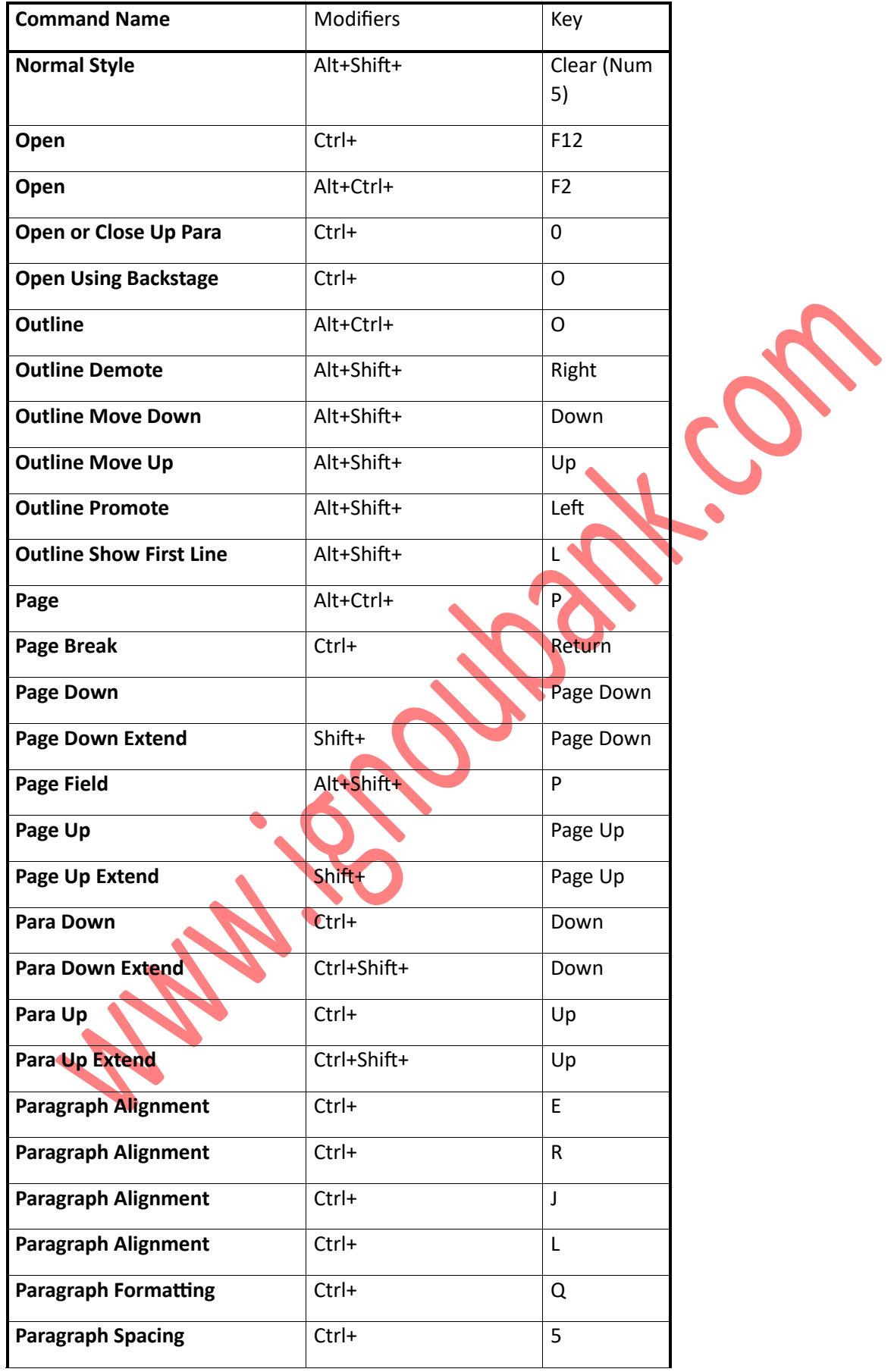

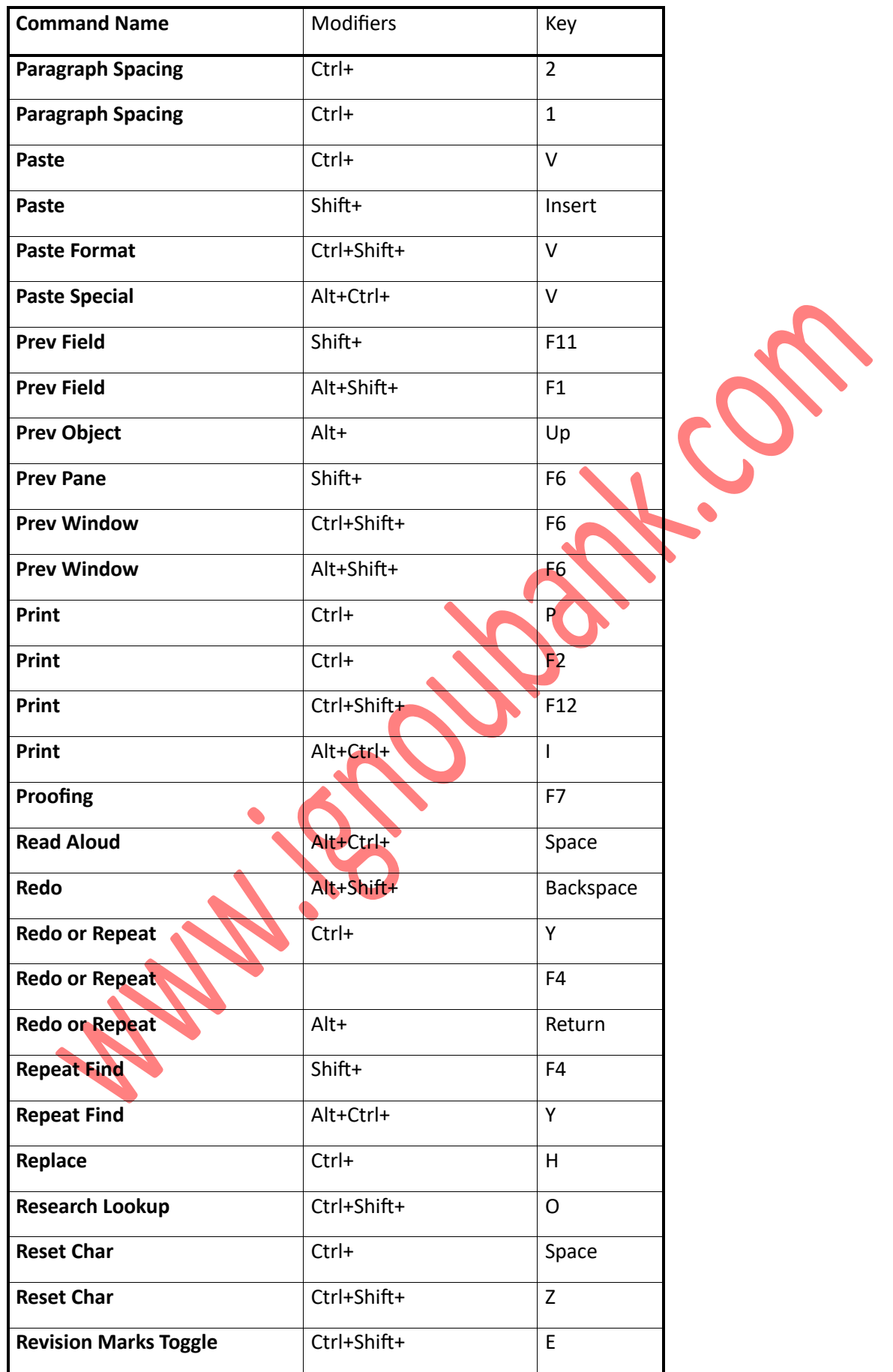

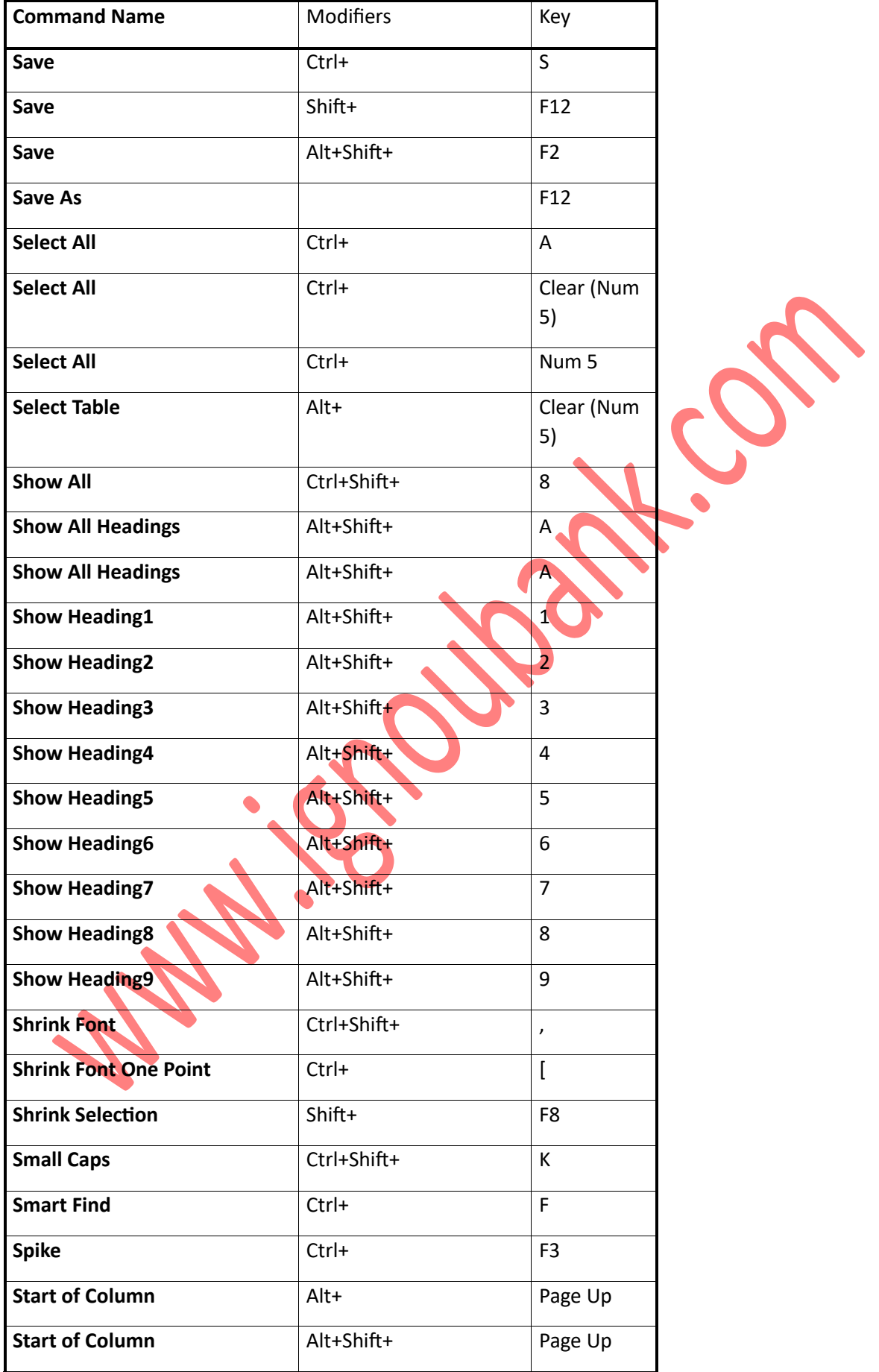

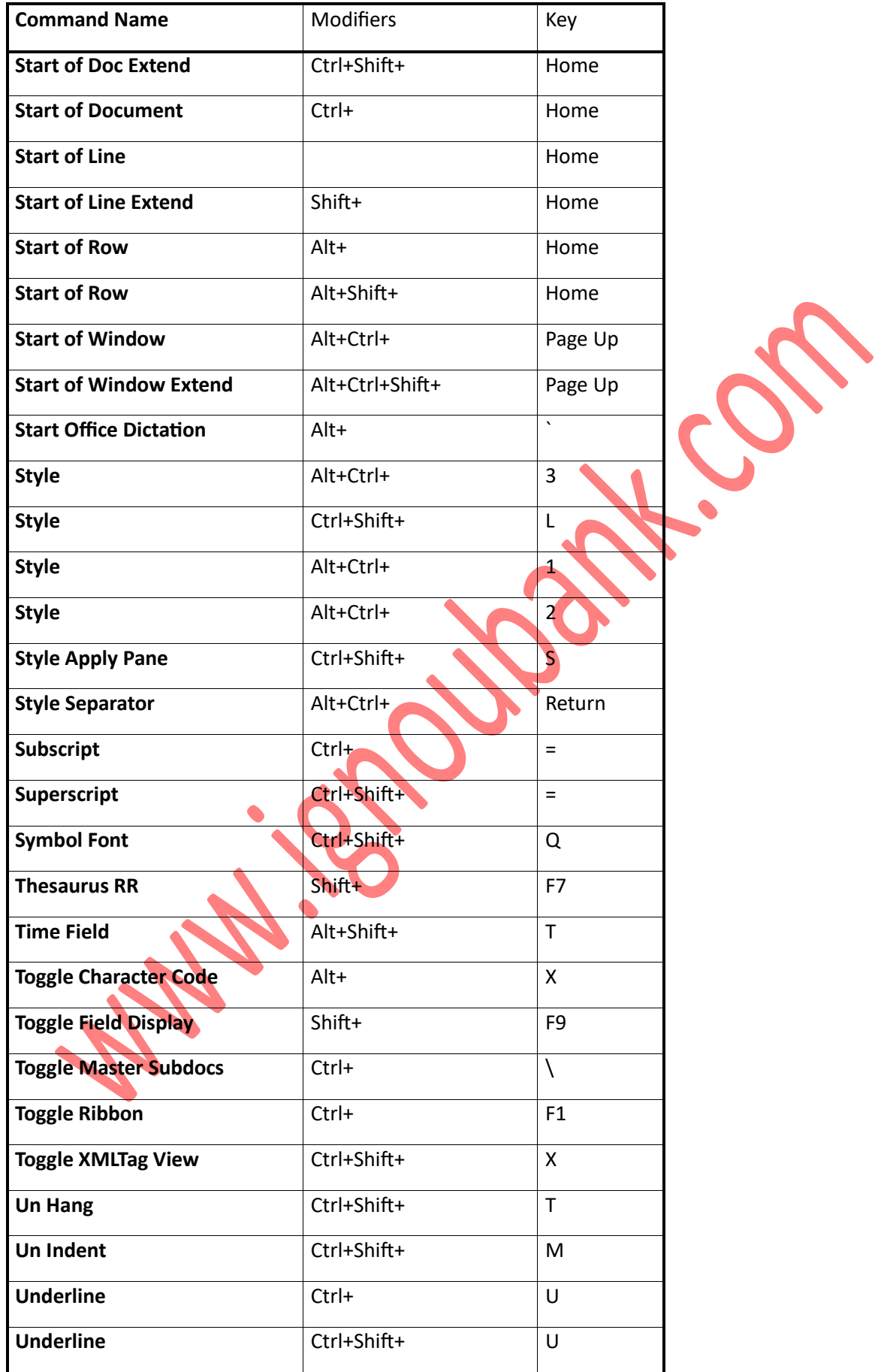

**SERVICE** 

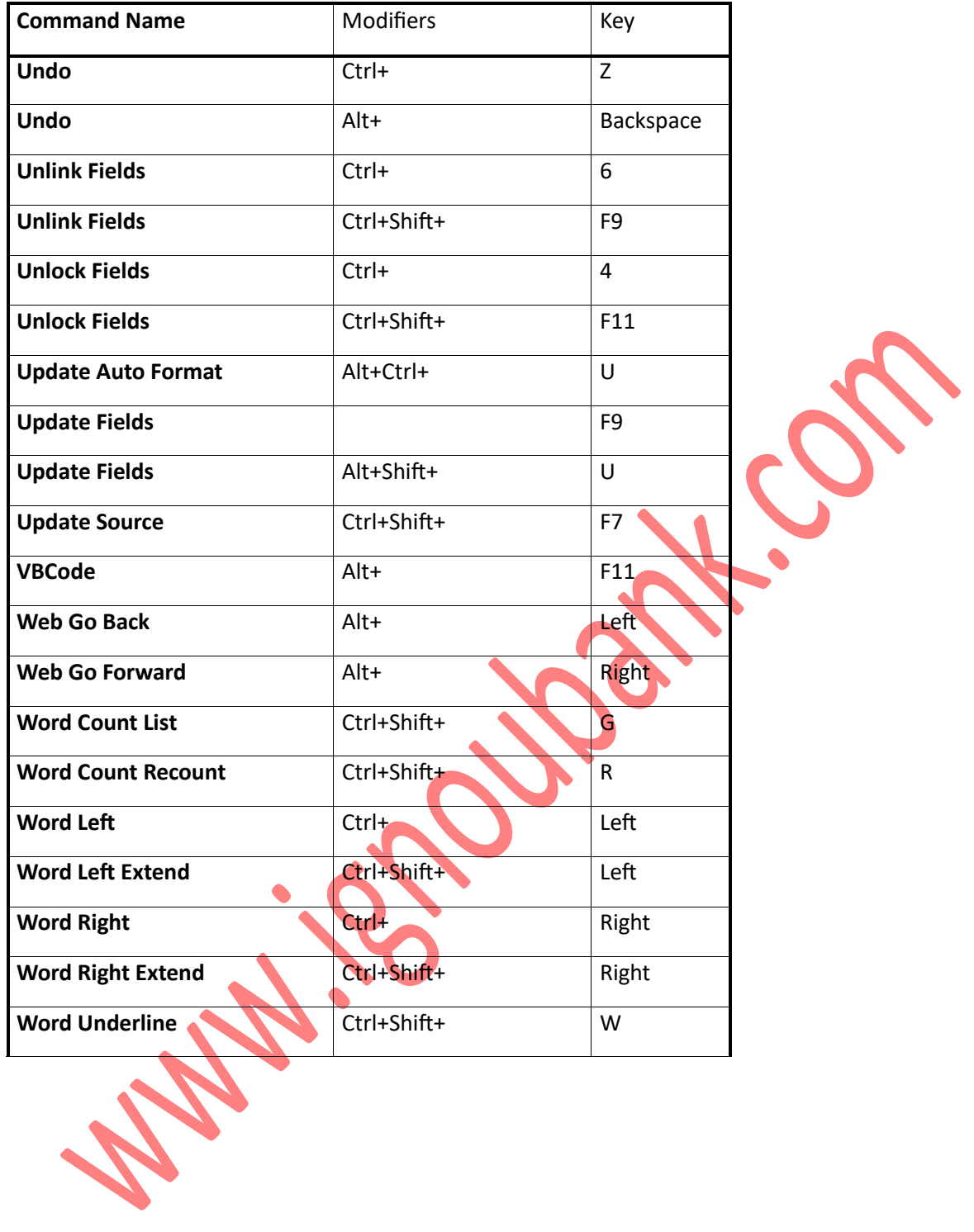